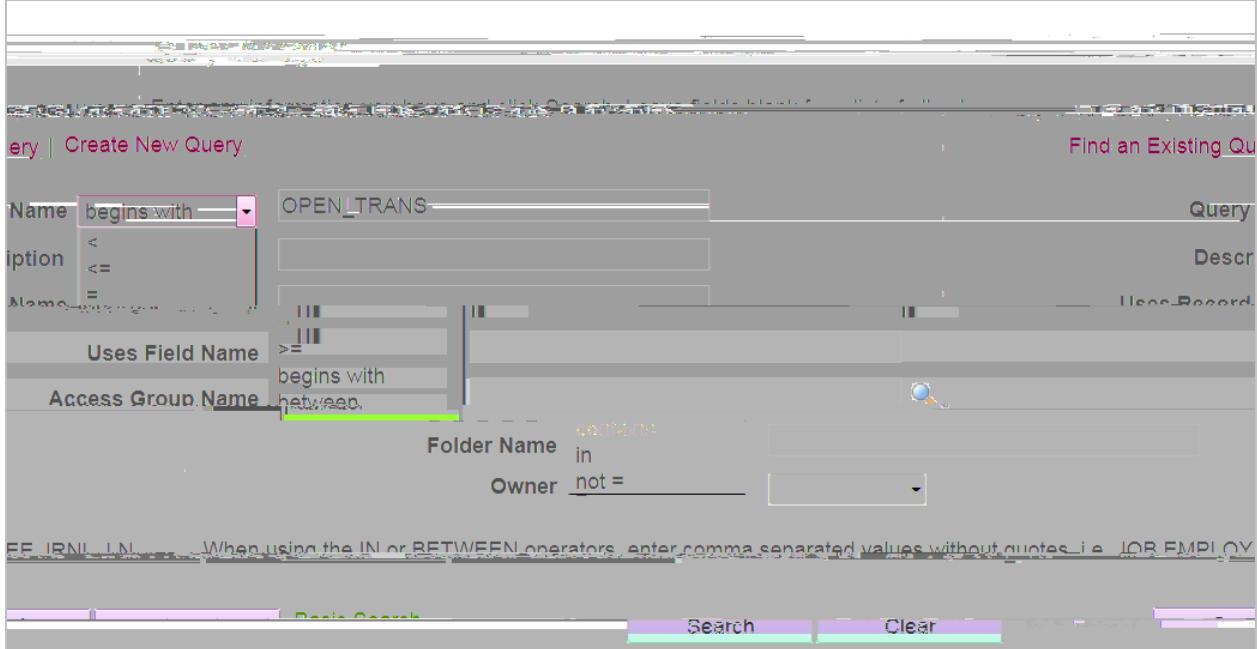

## **Retrieving Query Results**

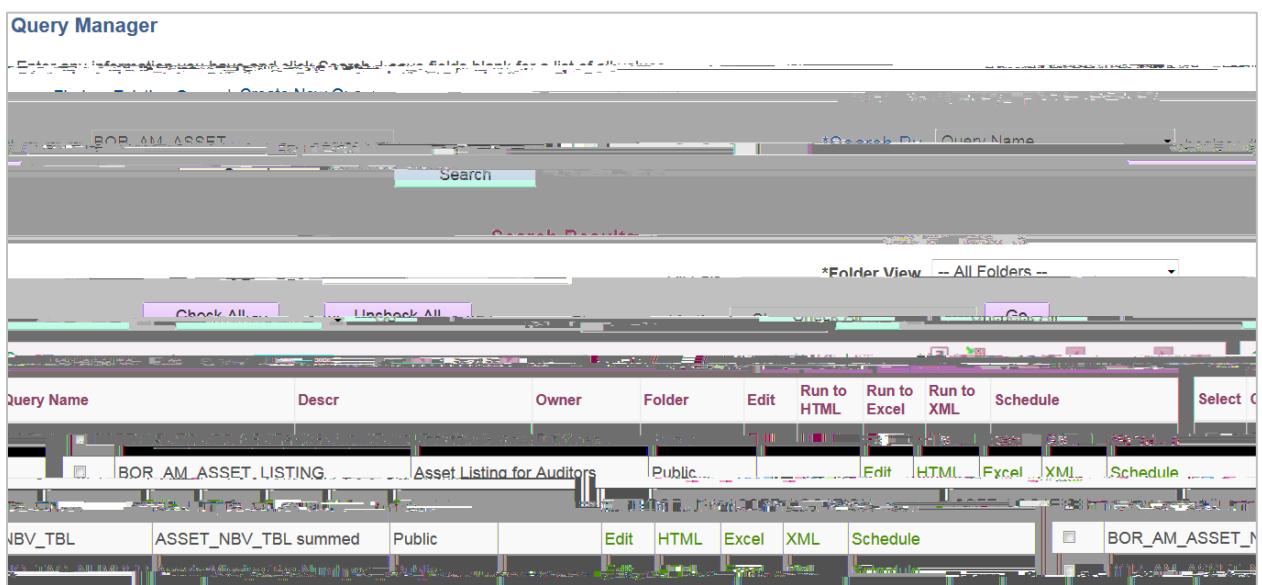

You can run the query to HTML by clicking **HTML** link for the selected query. This will run in a new